Here is the R code for Example 7.10 on p 397. The output it produces is also shown in the next section.

```
attach(E7.10.df)lm.out=lm(cbind(CPU.Time,Disc.Capy)~Orders+Add.Del)
attributes(lm.out)
coeffs=lm.out[[1]]
coeffs
preds=lm.out[[5]]
z0=c(1,130,7.5)z0\%<sup>*%</sup>coeffs[.1]
z0\%*%coeffs[,2]
z=cbind(rep(1,7),Orders,Add.Del)
z
term=t(z0)%*%ginv(t(z)%*%z)%*%z0
term
expand=as.numeric(((1+term)/term)^{0.5})
expand
nsigma=matrix(c(5.8, 5.22, 5.22, 12.56), ncol=2)plot(ellipse(expand*nsigma,centre=c(151.84,349.63)),type="l",main="C Reg (Blue) and 
P Reg (Red)",xlab="CPU.Time",ylab="Disc.Capy",col="red")
lines(ellipse(nsigma,centre=c(151.84,349.63)),col="blue")
                 -----------------------------------------------------------------------------------
> attach(E7.10.df)
> lm.out=lm(cbind(CPU.Time,Disc.Capy)~Orders+Add.Del)
> attributes(lm.out)
Snames
[1] "coefficients" "residuals"
[3] "effects" "rank"
[5] "fitted.values" "assign"
[7] "qr" "df.residual"
[9] "xlevels" "call"
[11] "terms" "model"
Sclass
[1] "mlm" "lm"
> coeffs=lm.out[[1]]
> coeffs
       CPU.Time Disc.Capy
(Intercept) 8.4236890 14.141491
Orders 1.0789825 2.253854
Add.Del 0.4198885 5.665367
```
 $>$  preds=lm.out[[5]]  $>$  z0=c(1,130,7.5)  $>$  z0%\*%coeffs[,1]  $\left[ \overline{,1}\right]$ [1,] 151.8406  $>$  z0%\*%coeffs[,2]  $\left[ \overline{,1}\right]$ [1,] 349.6327 > z=cbind(rep(1,7),Orders,Add.Del)  $> z$ Orders Add.Del [1,] 1 123.5 2.108 [2,] 1 146.1 9.213 [3,] 1 133.9 1.905 [4,] 1 128.5 0.815 [5,] 1 151.5 1.061 [6,] 1 136.2 8.603 [7,] 1 92.0 1.125  $>$  term=t(z0)%\*%ginv(t(z)%\*%z)%\*%z0 > term  $\left[$ ,1] [1,] 0.3699502  $>$  expand=as.numeric(((1+term)/term)^.5) > expand [1] 1.924335  $>$  nsigma=matrix(c(5.8,5.22,5.22,12.56),ncol=2) > plot(ellipse(expand\*nsigma,centre=c(151.84,349.63)),type="l",main="C Reg (Blue) and P Reg (Red)",xlab="CPU.Time",ylab="Disc.Capy",col="red")  $>$  lines(ellipse(nsigma,centre=c(151.84,349.63)),col="blue")

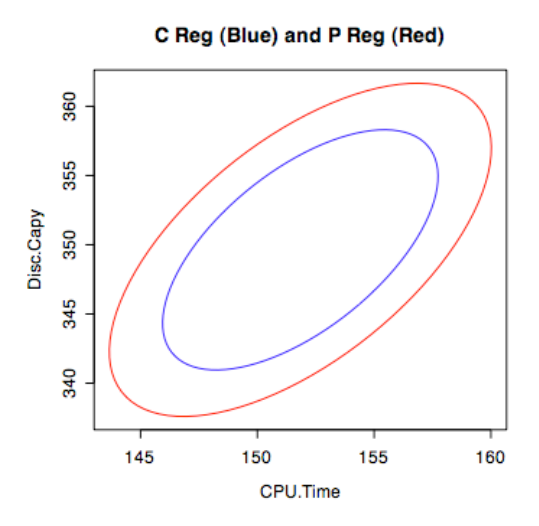

Its easy once you have spent a few hours nitpicking!